# Getting Involved in Mozilla and QA

Juan Becerra Mozcamp Chile 2009

## This Presentation

- About me
- A little about Mozilla QA
- What we do during Maintenance Releases
- Our work during Major Releases
- How you can participate

### About me

- Grew up in Mexico :)
- Joined Mozilla 3+ years ago
- Testing maintenance releases, special distributions, major updates, coordinated maintenance releases, Fx3.5 and Fx3.6 testing coordination, and helping out wherever I can.

# A typical day

- Monday weekly status
- Big staff meeting
- Has everything landed for Firefox 3.6?
- Crashkill meeting
- Has everything landed and have we finished our feature testing?

# Mozilla's QA Team

- 20 people, many working remotely, different areas of expertise
- **Team helps ensure quality of Firefox,** Fennec, WinCE, Thunderbird, Mozilla's web sites
- Human testing, automated testing, building testing frameworks and tools
- Work closely with developers
- Triage and confirm problems
- Organize test days and meetups
- Test features, create tests
- Write automated tests, work on tools such as Mozmill and QAC extension

# What we do during Maintenance Releases

- Make sure bug fixes are actually fixed
- Run series of tests to make sure we haven't regressed: smoketests, BFTs, l10n spot checks, updates checks
- "Ok: go!"
- We monitor feedback

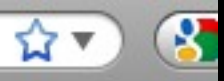

ohn Resig & Mozilla Hispano & mozilla forums & Things = Bugs 8.15.2008 = Bugs 8.15.2008 3 ... - top 100 -Bugs 8.15.2008 2 -

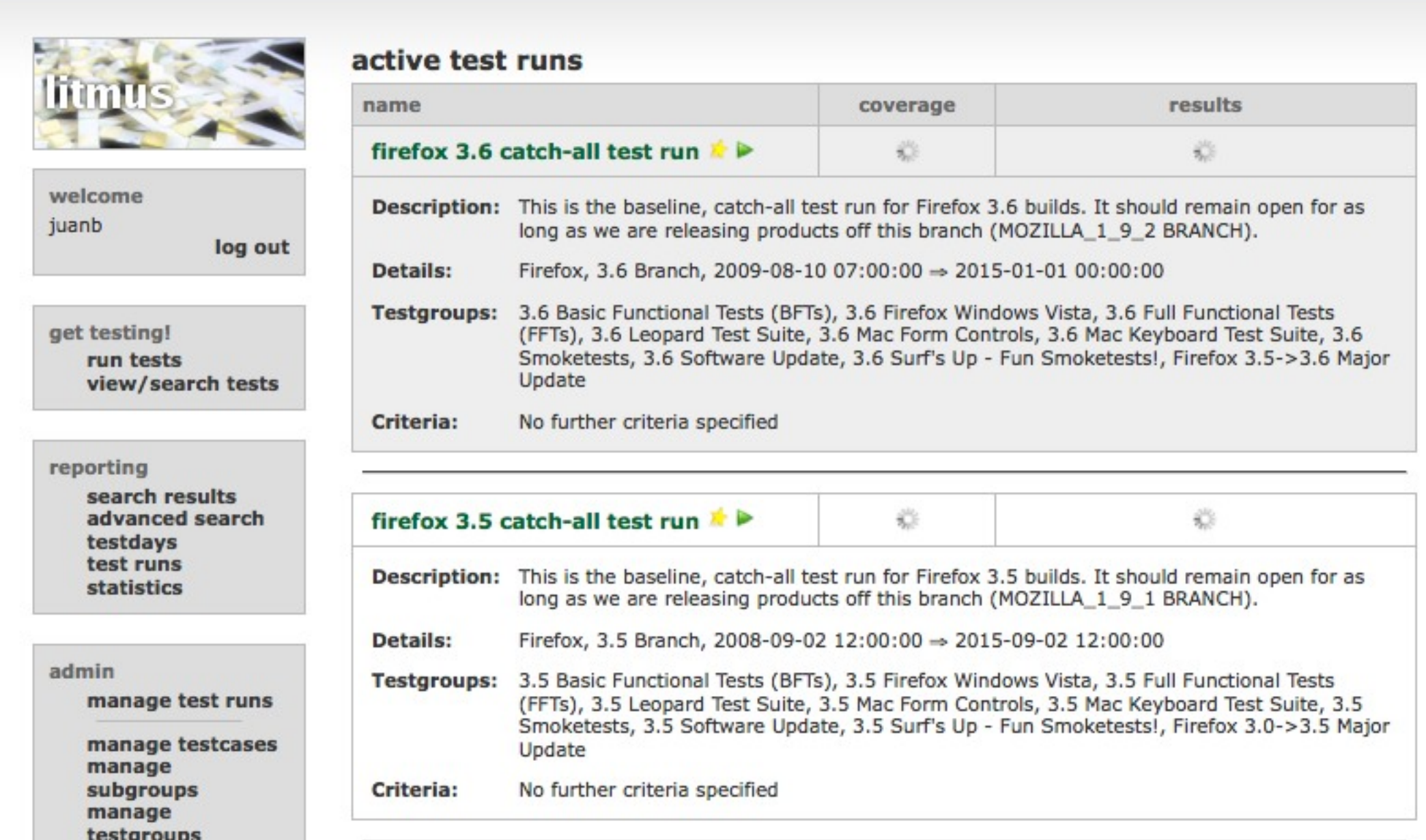

#### run tests - your chosen test run »

### select a testgroup and subgroup to test

select testing group

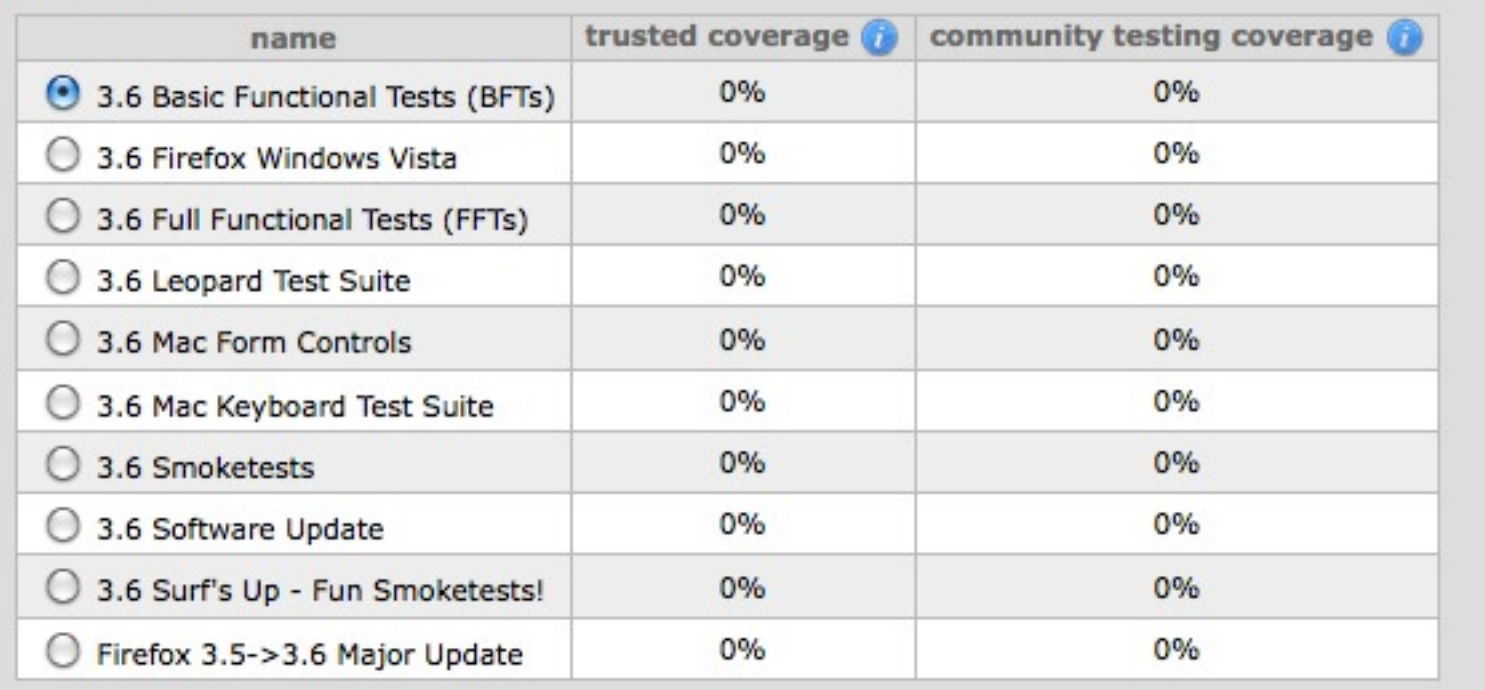

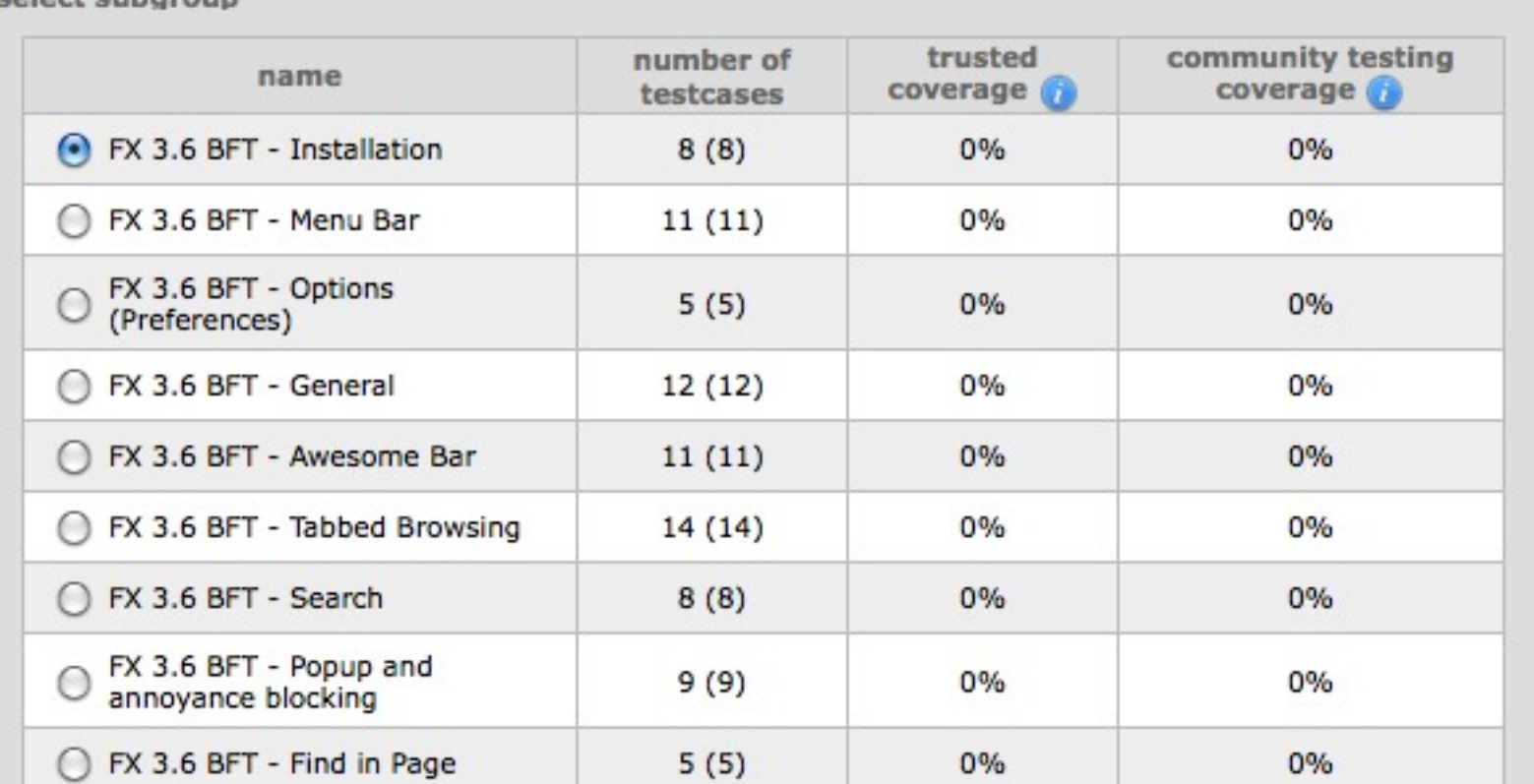

#### select subgroup

#### enter test results testcases - : fx 3.6 bft - tabbed browsing show all / hide all Submit All Results 1: open a new window » view / edit **Steps to Perform: Expected Results:** Open a new browser window using Ctrl+N (Mac: Cmd+N) or File | A new browser window should open. New Window. This test is covered by Mozmill: testtabbedbrowsing/testnewwindow.js **Result: Notes/Comments (optional):** Not Run  $\bullet$ Pass ∩ Fail Test unclear/broken **Associated Bug #s:**  $\bigcap$  $(bug #, bug #, ...)$ **Submit This Result** 2: open a new tab » view / edit 3: open a link in a new tab that opens in the background » view / edit 4: open an item from history in a new tab that opens in the foreground » view / edit

# Work during Major Releases

- What are we going to test?
- Take ownership of features
- Create feature test plans, test cases, and monitor bugmail
- Schedule Testdays to test and explore new version

QA/Firefox3.6/TestPlan - MozillaWiki

mozilla.org https://wiki.mozilla.org/QA/Firefox3.6/TestPlan

 $\mathsf{b}$ hn Resig  $\mathbb S$  Mozilla Hispano  $\mathbb S$  mozilla forums  $\mathbb S$  Things  $\mathbb F$  Bugs 8.15.2008  $\mathbb F$  Bugs 8.15.2008 2  $\mathbb F$ 

Bugs 8.15.2008 3 ... - top 100 -

password manage... -

日立つ

 $\left( 8 \right)$ 

### [edit] Firefox Features:

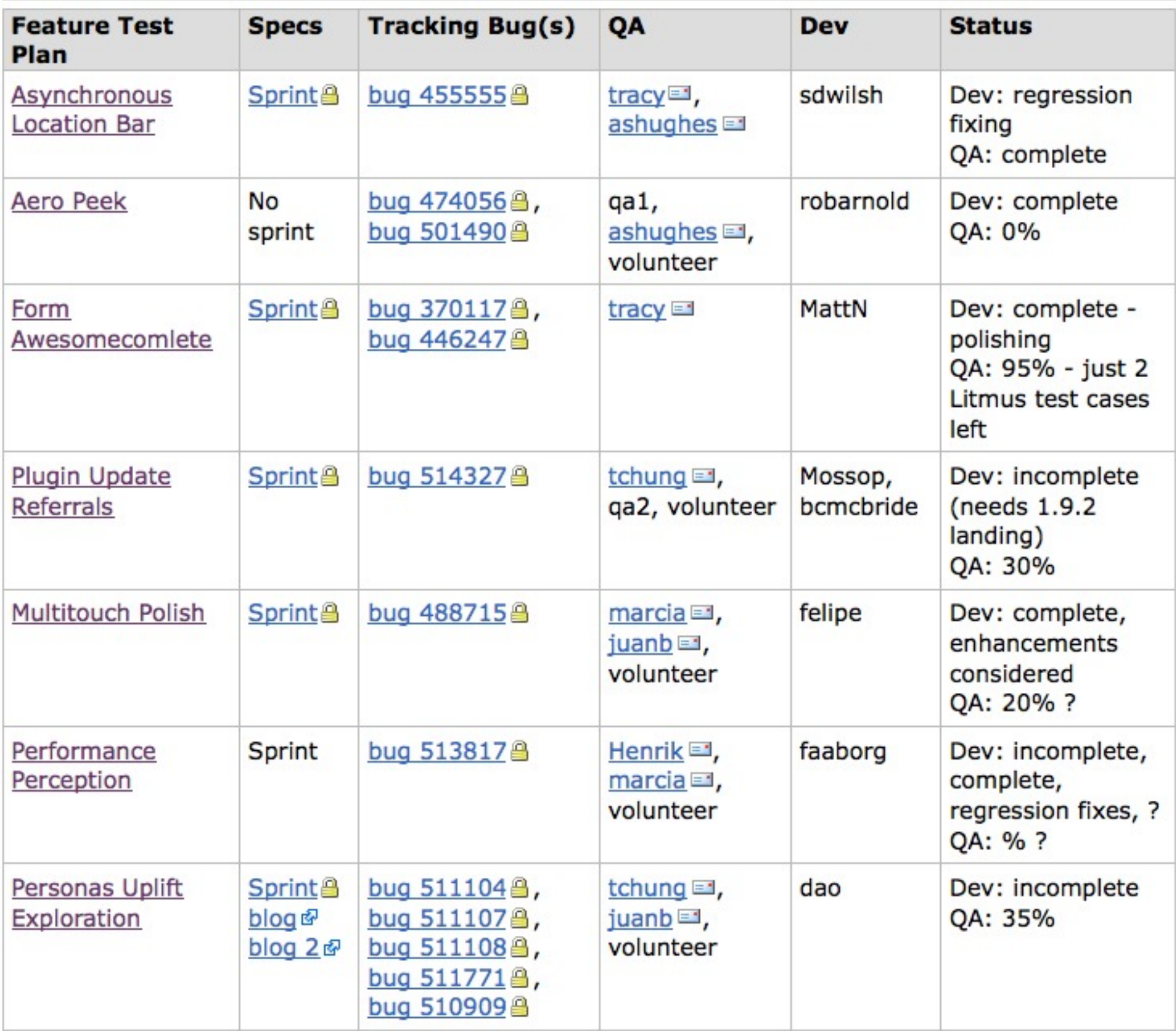

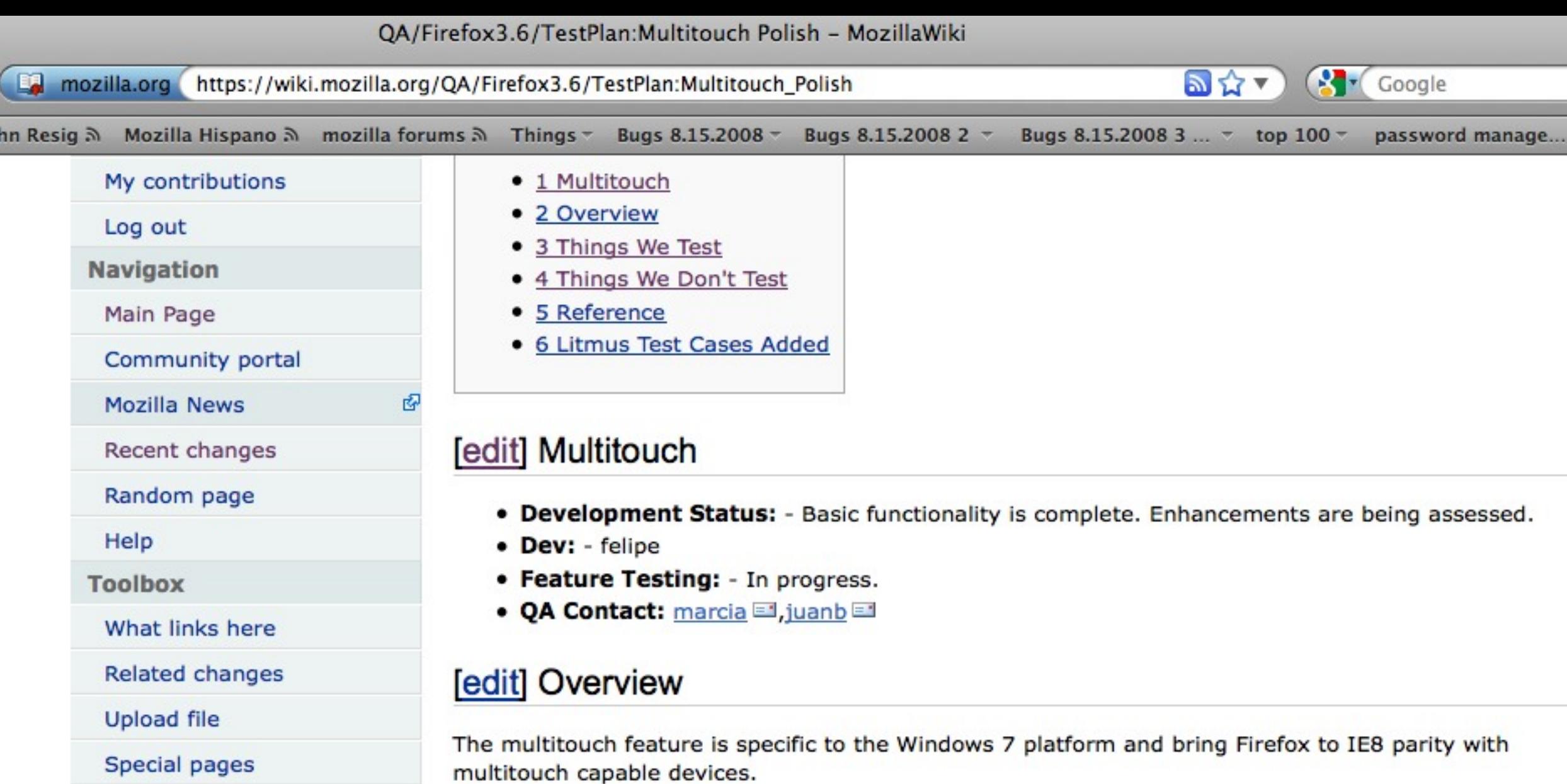

### [edit] Things We Test

List the tests we have where applicable:

• Automated Tests

o bug 479901 has a number of automated tests for this feature.

• https://wiki.mozilla.org/Firefox/Projects/Multitouch Polish#Parity Bugs Remaining

- Manual Tests
	- o For manual tests we will test the following gestures:
		- **Zoom**
		- Single finger and two fingers pan
		- Rotate
		- Two fingers tap
		- Press and tap

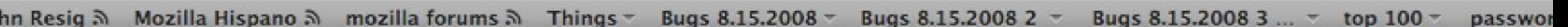

#### [edit] Schedule

We will run through Litmus smoketests, full functional tests, I10n spot checks and updates checks, as well as new feature testing, depending on what finally lands for the 1.9.2 branch.

あな

Google

- Code Freeze: Oct 5
- · Builds Start: Oct 6
- QA: Oct 7-13
	- o Smoketests and Other OS Spot Checks: Oct 7 (3 people)
	- o Testday: Oct 9 (3 people monitoring)
	- o Full Functional Tests: Oct 7-11 (4 people)
	- o Accessibility: Before Oct 11 (1 person)
	- o Top Sites Testing: Before Oct 11 (1-2 people)
	- o 110n spot checks: Oct 11 (3 people)
	- o Updates checks: Oct 12-13 (4 people)

#### [edit] Builds

You can find the builds here (as they become available):

http://ftp.mozilla.org/pub/mozilla.org/firefox/nightly/3.6b1-candidates/build1 &

#### [edit] Test Results

- · Smoketests: result
- . Full Functional Tests: result
- · 110n Spot Checks: result
- Accessibility: result
- . Top Sites Testing: result
- . Top Add-ons: result
- · Updates Checks: result

#### [edit] Focus Areas

- Top Crashers
- Location Bar (Asynchronous Location Bar)
- Aero Peek (Pending 1.9.2 landing)
- Form Manager (Form Awesomecomplete)
- · Plugin Update Referrals
- · Multitouch
- Scrolling (Performance Perception)
- Lightweight Themes (Personas)
- · about:support
- · Per Tab Network Prioritization (Pending 1.9.2 landing)

How do you want to get involved? | QMO - quality.mozilla.org

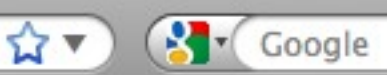

phn Resig  $\mathbb{R}$  Mozilla Hispano  $\mathbb{R}$  mozilla forums  $\mathbb{R}$  Things  $\tau$ Bugs 8.15.2008 -Bugs 8.15.2008 2  $-$ Bugs 8.15.2008 3 ...  $\tau$  top 100  $\tau$ password manage...

### **QMO** The home of Mozilla QA

### How do you want to get involved?

#### **EVENTS**

**HOME** 

 $\bullet$ 

**PROJECTS** 

http://quality.mozilla.org/

**BLOG** 

**FORUMS** 

**DOCS** 

**TOOLS** 

**COMMUNITY** 

#### Code

**Test** 

the OA Events!

Work on QA tools and test automation with our team. Join a Project today!

Run Litmus testcases, attend a Test Event or test on your own. Check out

### **Quick Actions**

**Contact Us on IRC!** 

**Do Test Cases** 

**File a Bug** 

**Get a Nightly Build** 

**Look up Crash Stats** 

**Bugs** 

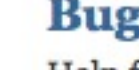

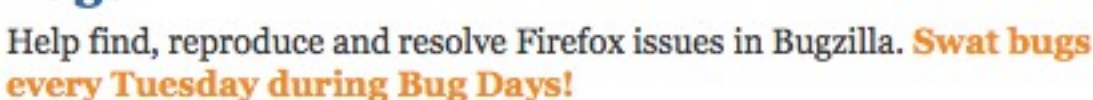

#### **Data**

Discover new issues from user feedback and crash data. Go find a Project and start digging!

#### **Upcoming Events**

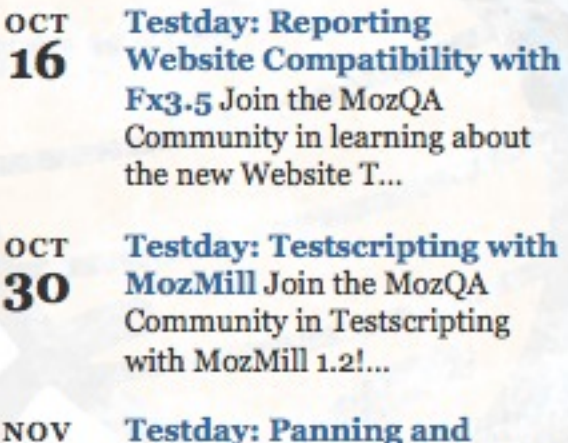

**Zooming with Fennec Join** the MozQA Community in testing Panning and Zooming with...

#### **Current Projects**

#### **MozWebOA**

30

13

MozWebQA's (Mozilla Web QA) role is to ensure the quality of our web applications across a variety of platforms and browsers

**Improving Litmus** 

Litmus is our online test case.

Tuesday, October 6, 2009

 $123$ 

# How you can participate

- Explore: existing and new features
- Test: run a test suite in Litmus, try out a new feature
- Bug triage: confirm new bugs, find regression ranges,

EE mozilla.org https://wiki.mozilla.org/Firefox/Sprints

hn Resig බ Mozilla Hispano  $\Im$  mozilla forums  $\Im$  Things  $\tau$ Bugs  $8.15.2008 -$ Bugs 8.15.2008 2 -Bugs 8.15.2008 3 ... - top 100 -

#### Prioritized

- · System Extension Notification
- . Understand why we strand users on point releases

R.

 $\mathbf{a}$   $\mathbf{v}$ 

- . Always have option to Add Search
- . Add Search to Awesomebar
- . Rebuild Software Update without browser element
- · App-wide Database Vacuum
- Unbreak RSS
- · about:newtab
- Improve Plugin Find and Install
- . Visual Affordance for Tear Off Tabs
- **Extension Manager API Updates**
- · Addons Manager Redesign
- Control-Tab
- · Update dictionaries
- · about: problems
- Automatic Recovery
- · about: me (first-pass addon done, uplift approach still open)

#### Unprioritized

· JetPack Uplift

#### Additional Projects Ideas (Need more definition)

- · Places Schema Redesign
- . Areas that need code cleanup or overhaul
- . App-wide Database Integrity Check
- . Migration Component JS Porting
- · Rewrite Places SQL Query Builder
- Create a Places page thumbnail service
- Crowdsource Performance Data

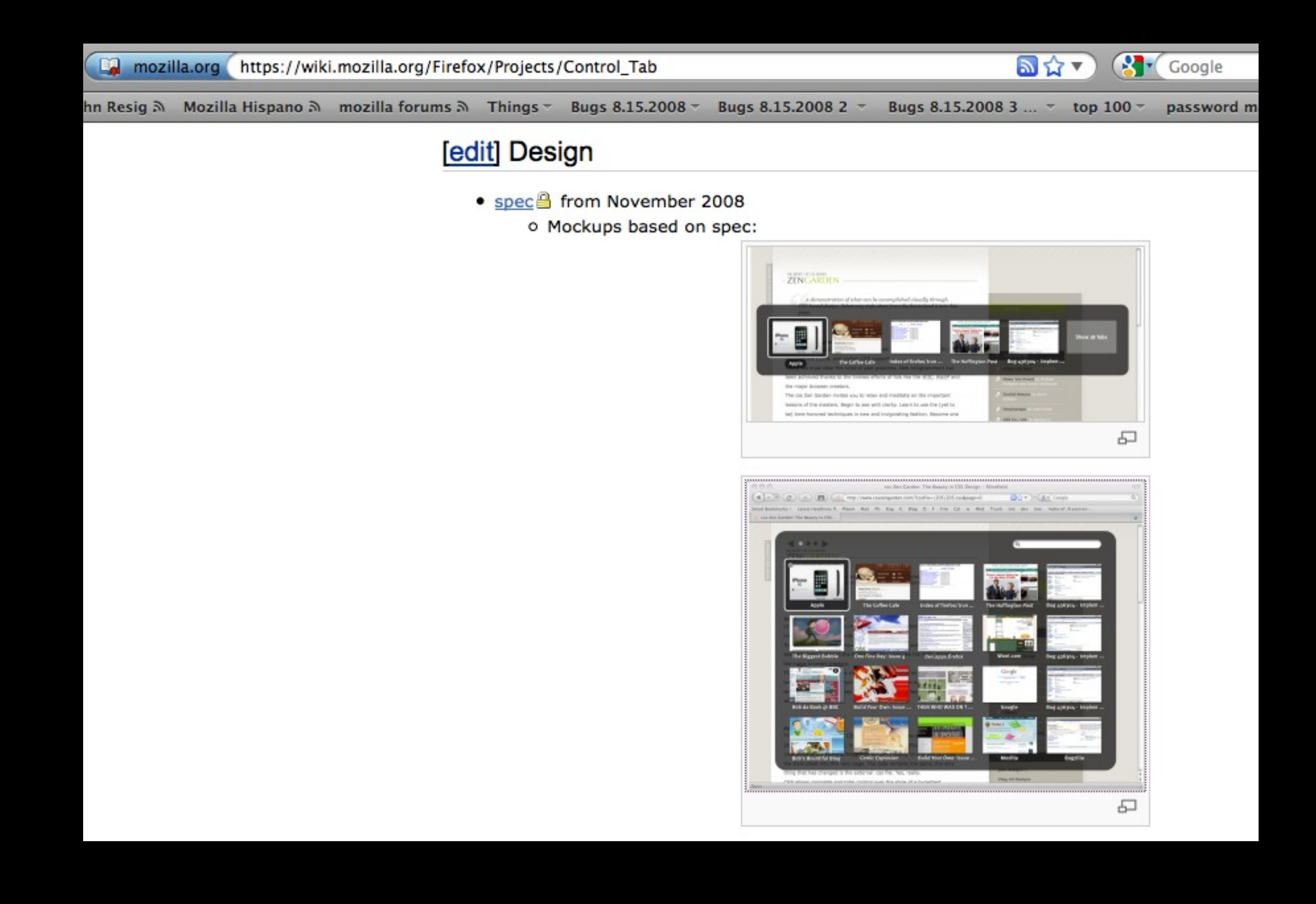

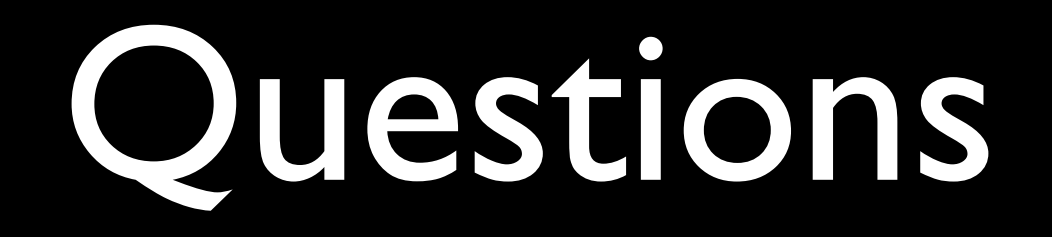

### • [juanb@mozilla.com](mailto:juanb@mozilla.com)

- irc: juanb
- · [dev-quality@lists.mozilla.org](mailto:dev-quality@lists.mozilla.org)